Universita' di Milano Bicocca Corso di Basi di dati 1 in eLearning C. Batini 7. SQL DML 7.3 Select - 3

### Notazione

- Se A e' il nome di un attributo ed X e' il nome di una relazione su cui e' definito A
- X.A denota l'attributo A della relazione X

### SELECT, abbreviazioni

• Data lo schema di relazione R(A,B) select \* from R Operatore di

equivale a select X.A as A, X.B as B from R X ITUIN R A Le estraggo tutte

ridenominazione

# Espressioni aritmetiche nella target list

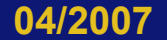

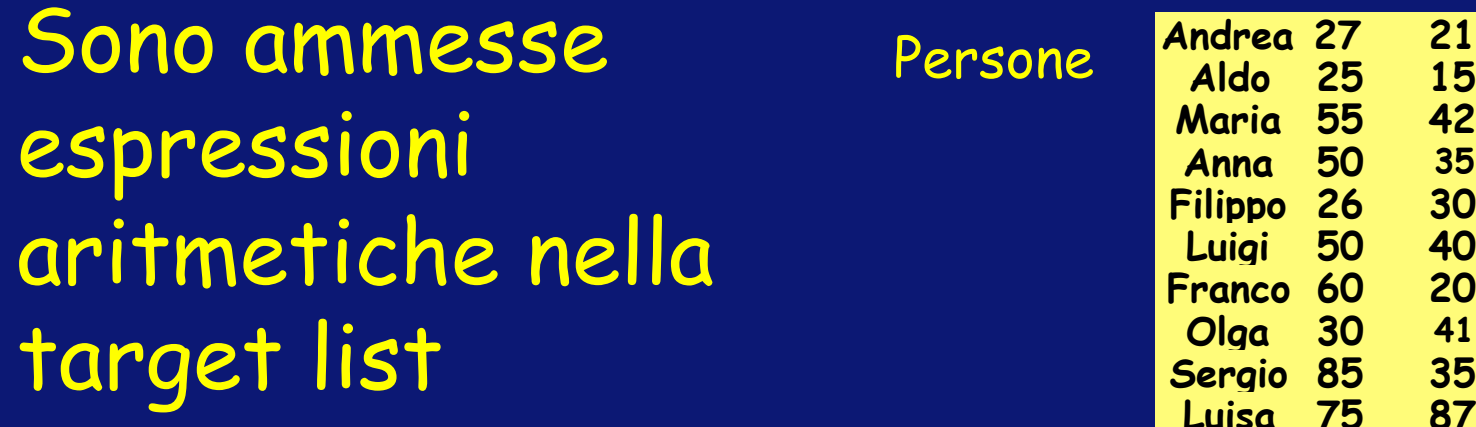

Trova il reddito annuo di Luigi, e calcola quindi il reddito semestrale

Select Reddito/2 as redditoSemestrale from Persone where Nome = 'Luigi'

**21**

#### Condizione complessa

Trova tutti gli attributi delle persone per le quali il reddito e' >25 e l'eta' e' compresa tra 30 e 60

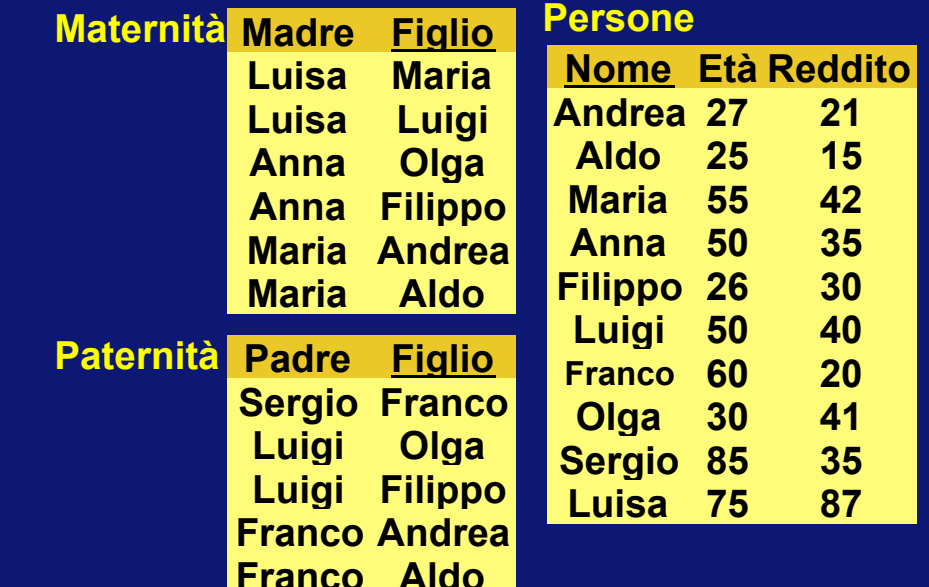

#### Domanda 7.3.1 Quale o quali relazioni sono coinvolte nella SELECT e vanno quindi citate nella FROM?

### Risposta

Trova tutti gli attributi delle persone per le quali il reddito e' >25 e l'eta' e' compresa tra 30 e 60

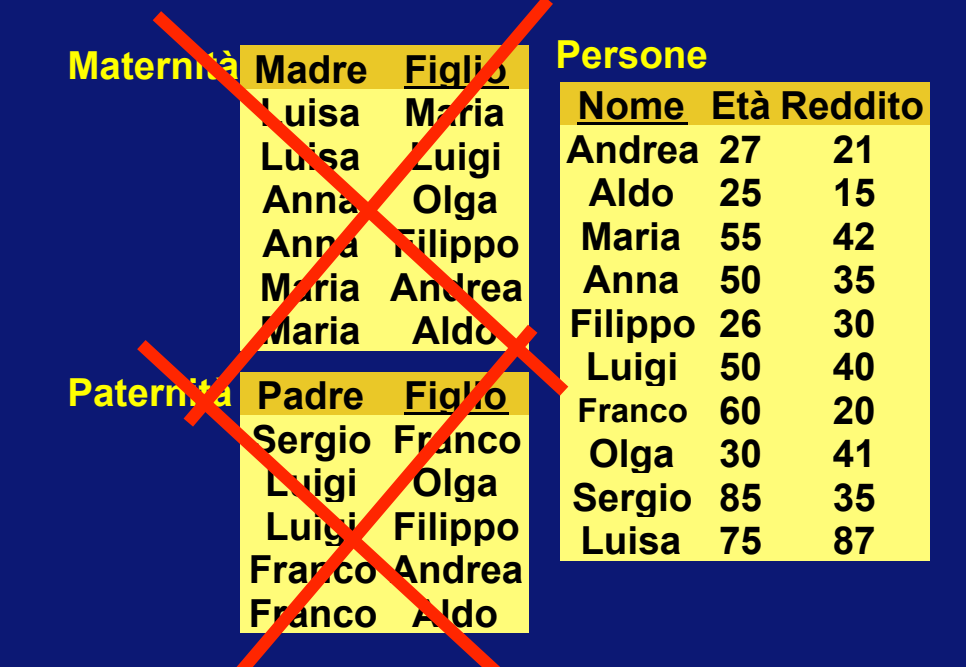

• L'unica relazione coinvolta e' Persone

### Condizione complessa

Trova tutti gli attributi delle persone per le quali il reddito e' >25 e l'eta' e' compresa tra 30 e 60

> select \* from persone where reddito > 25 and (eta  $>=$  30 and eta  $<=$  60)

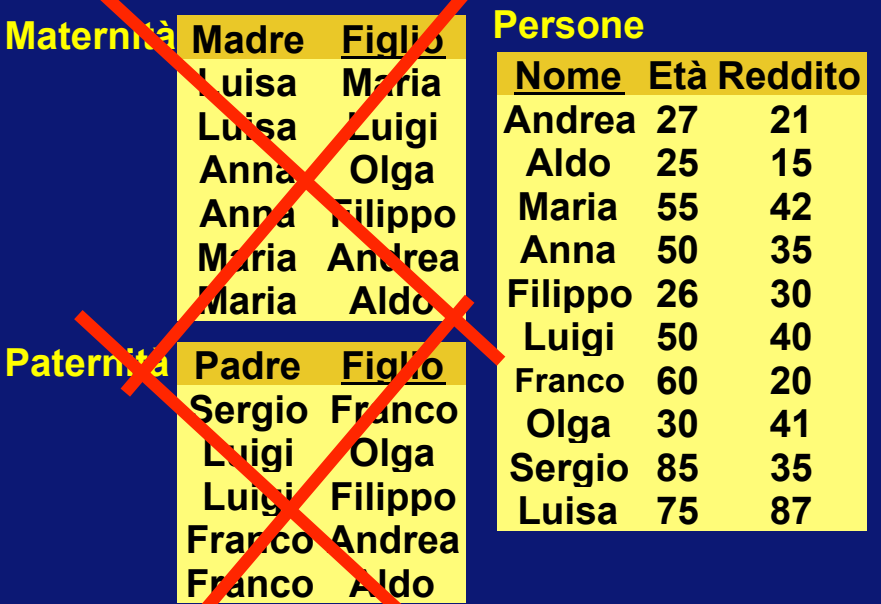

## Condizione "LIKE"

Seleziona stringhe di caratteri

- \_ indica carattere arbitrario
- % indica stringa con un numero arbitrario di caratteri

Esempio: Seleziona le persone che 1. hanno un nome che inizia per 'A' e 2. ha una 'd' come terza lettera

> select \* from persone where nome like 'A\_d%'

## Gestione dei valori nulli

Impiegati Stesso significato dell' algebra relazionale: NULL e' un valore esterno al dominio

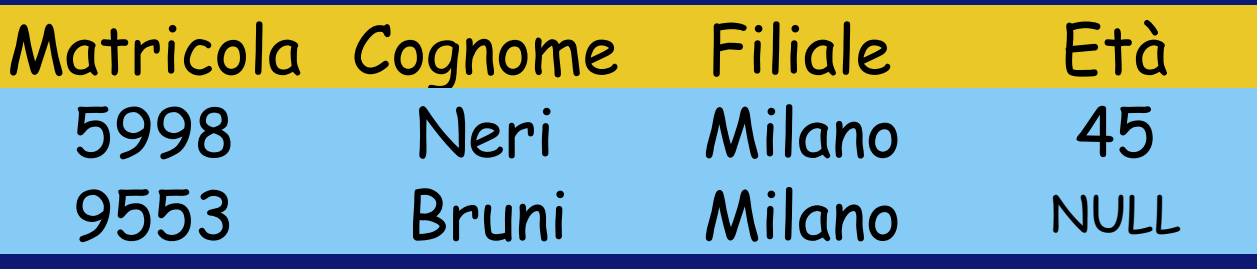

Gli impiegati la cui età è o potrebbe essere maggiore di 40 SEL Età > 40 OR Età IS NULL (Impiegati)

Gli impiegati la cui età è o potrebbe essere maggiore di 40

SEL <sub>Età</sub> > 40 OR Età IS NULL<sup>(Impiegati)</sup>

select \* from impiegati where eta > 40 or eta' is null

Ricordiamo ancora il significato della SELECT

SELECT ListaAttributi FROM ListaTabelle [WHERE Condizione]

• Seleziona tra le n-ple del prodotto cartesiano delle tabelle citate nella FROM, quelle che soddisfano la condizione presente nella WHERE, e di esse ne rappresenta solo gli attributi nella ListaAttributi

Per coloro che hanno studiato l'algebra relazionale Relazione tra SQL e algebra relazionale

Dati due schemi relazionali R1(A1,A2), R2(A3,A4) Consideriamo la istruzione: Select A1, A4 From R1, R2 Where A2 = A3

Operazioni associate alla istruzione: 1. prodotto cartesiano (From) 2. selezione delle n-ple che rispettano una condizione (Where) 3. proiezione su un insieme di attributi (Select)

SQL e algebra relazionale: corrispondenza tra operatori

 $\cdot$  R1(A1,A2) R2(A3,A4)

Select A1, A4 Fron R1, R2 Where  $A2 = A3$ PROJ  $_{A1,A4}$  (SEL $_{A2=A3}$  (R1  $\overline{M}$  R2)) 3 2 1

# Clausola PUNTO (.)

- Vi puo' essere ambiguita' nel riferire un attributo attraverso il nome, ad esempio quando piu' tabelle hanno attributi con lo stesso nome
- $\cdot$  Es. R1(A1, A2), R2 (A2, A3)
- In questi casi per associare univocamente gli attributi alle tabelle e' necessario usare la notazione gia' introdotta in precedenza nometabella.nomeattributo

### Esempio

- Schema
- Impiegato (Nome, Cognome, Citta', Dipartimento, Ufficio)
- Dipartimento (Nome, Citta')

Seleziona Nome (degli impiegati), Cognome, Citta' (del dipartimento degli impiegati) Dove sono gli attributi nello schema?

#### Esempio

Seleziona Nome (degli impiegati), Cognome, Citta' (del dipartimento degli impiegati) Schema

Impiegato (Nome, Cognome, Citta', Dipartimento, Ufficio) Dipartimento (Nome, Ditta')

#### Esempio

Seleziona Nome (degli impiegati), Cognome, Citta' (del dipartimento degli impiegati)

Schema

Impiegato (Nome, Cognome, Citta', Dipartimento, Ufficio) Dipartimento (Nome, Citta')

### Vogliamo trovare Nome, Cognome e "Citta' del Dipartimento" di tutti gli impiegati

### Soluzione

- Schema
- Impiegato (Nome, Cognome, Citta', Dipartimento, Ufficio,
- Dipartimento (Nome) Ci

N.B. Per l'attributo Dipartimento non e' necessario usare la

Select I.Nome, Cognome, D From Impiegato as I, Dipartimento as D Where Dipartimento = D.Nome clausola .

### Concetti introdotti

- Condizione complessa
- Espressione artimentica nella target list
- Corrispondenza tra SELECT e interrogazioni nell'algebra relazionale
- Condizione LIKE
- Clausola PUNTO (.)